## OBSAH:

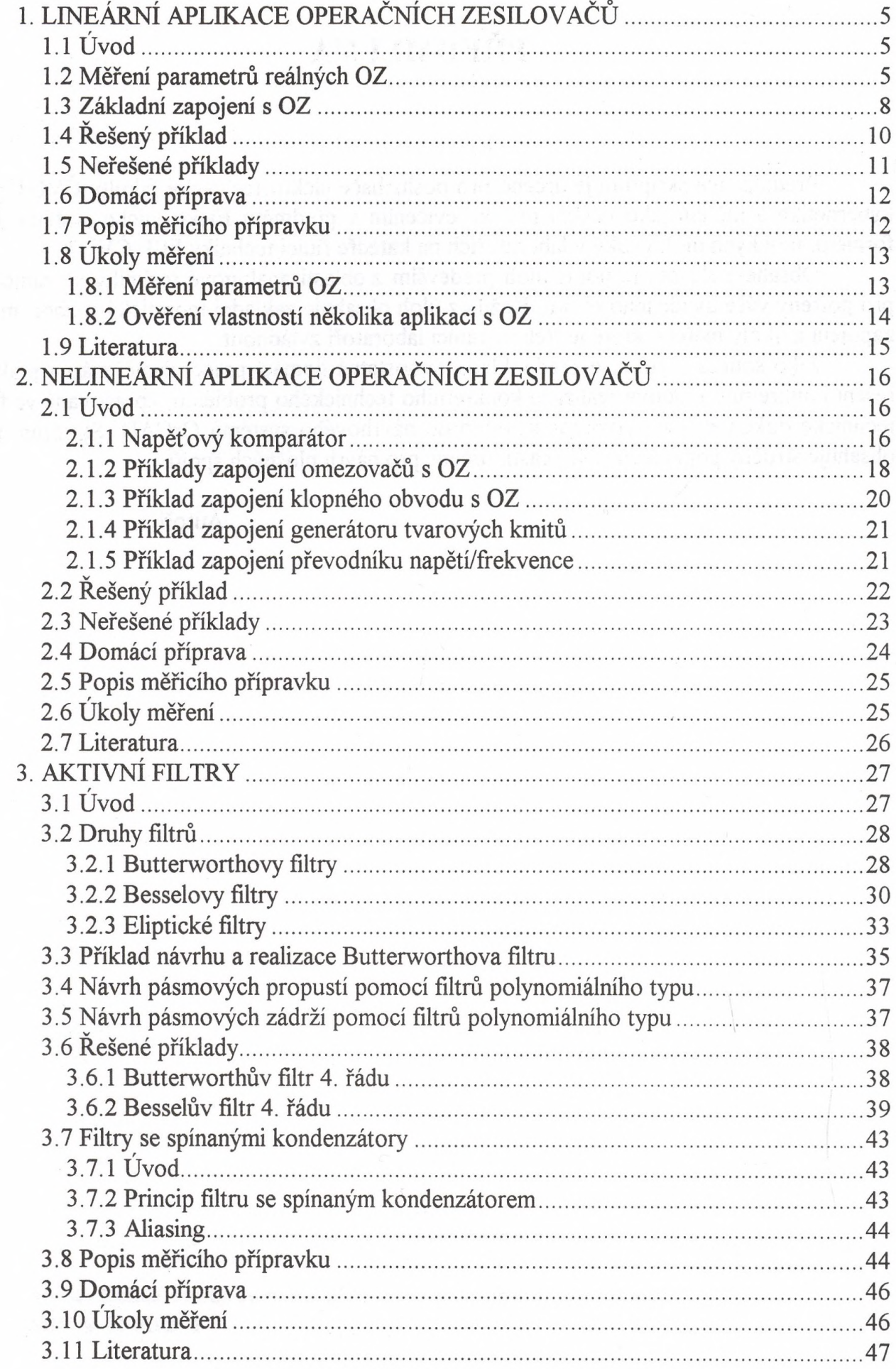

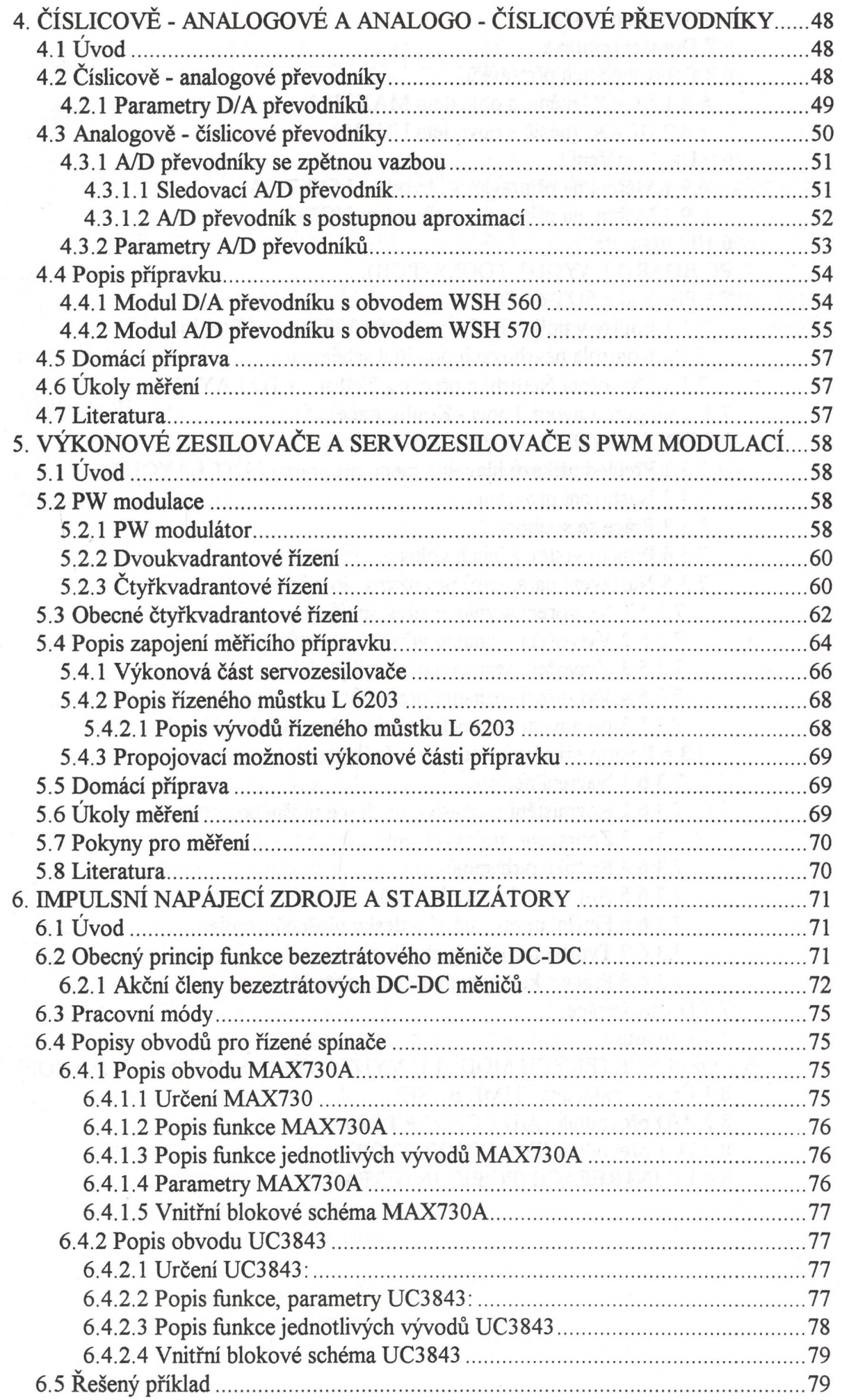

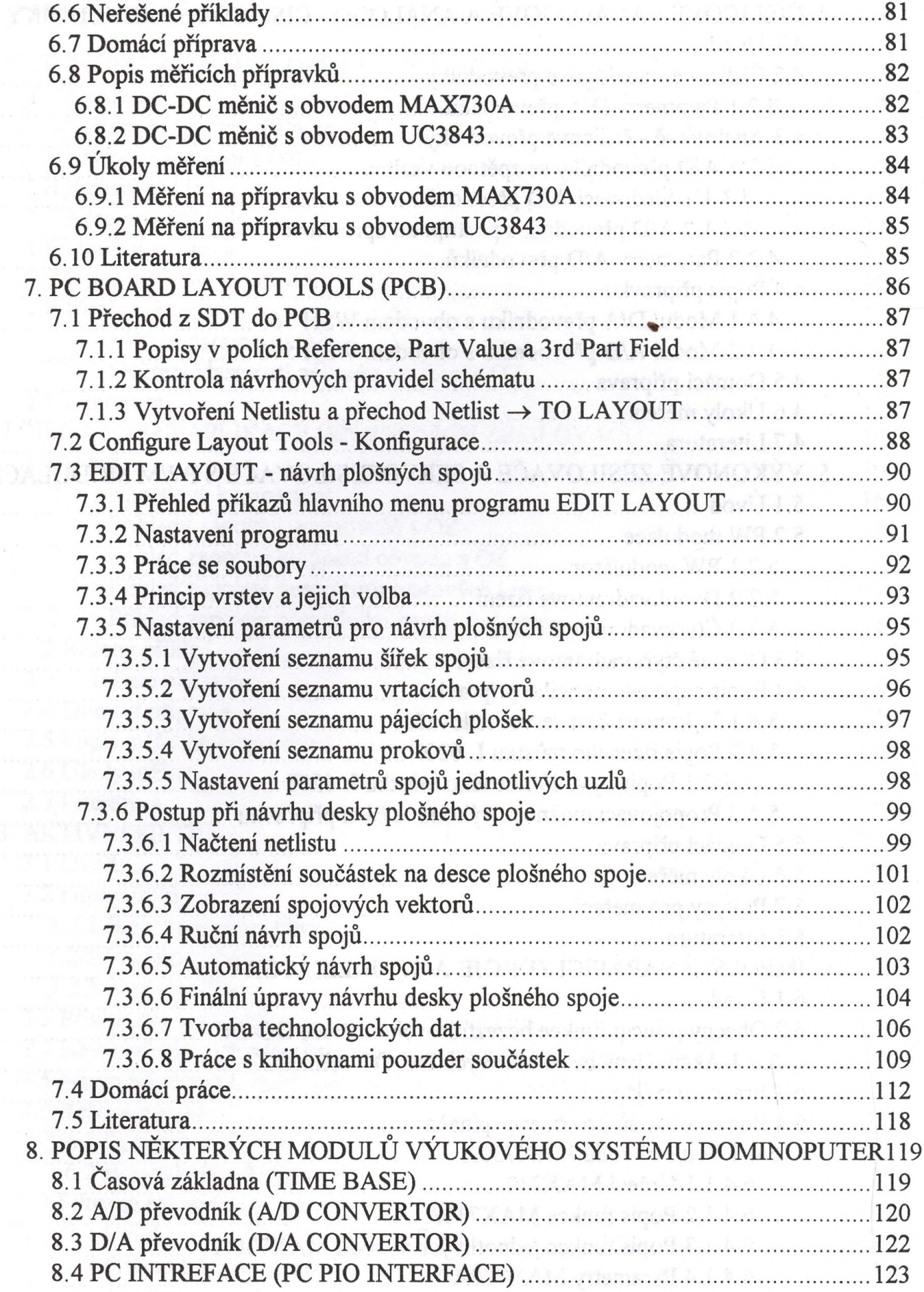

ra :

 $\lambda$ 

 $\sim 5\%$